## **10 Steps to Promote a Program**

Is this email not displaying correctly? [View it in your browser.](http://us6.campaign-archive1.com/?u=f04f4c8810&id=753d85a814&e=%5bUNIQID%5d) 

# **Information Products Creator**

Holly Genser | Transformative Information Products Writer & Coach

Hi << Test First Name >>,

**You're receiving this newsletter because you subscribed by requesting one of my e-books. Please share this newsletter** with friends and colleagues who are coaches, consultants, speakers, or others who create information products or who write them for others. If you received this newsletter from a friend, you can subscribe and get a copy of my free e-workbook, *[How to Find and Organize Ideas for Your](http://www.hollygenser.com/)  [Information Product](http://www.hollygenser.com/) at* [www.hollygenser.com.](http://www.hollygenser.com/) You can also find related articles and comments on [my blog.](http://www.hollygenser.com/blog/)

#### **TODAY'S ARTICLE:**

### [10 Steps to Create a Successful Webinar](http://hollygenser.com/?p=443)

Regardless of how much your community needs your event, they won't come if you don't promote it. Planning and developing promotional event is not hard, but it takes time. Here are three steps to promote a program series that will attract your ideal clientele.

**1. Set a promotional event date eight weeks from when you'll begin preparations.** Your paid event should follow within a week or so. Note any holidays or vacation times that might affect your ability to reach people and gain good attendance. Right now, Fourth of July, summer vacations, and Labor Day delay my launch date.

**2. Set up a landing page on your website to sell the free webinar.**

The landing page is hidden to regular website visitors. Only the people in your webinar will receive it. To set up a landing page, use your WordPress settings to remove all navigation menus, links to other pages, and sidebars.

If you don't have these settings on your website, you can buy a new domain name specific to the title of your event and use that as a landing page. Some people prefer a dedicated name anyway to attract people using search engines.

**3. Make sure you have Google Analytics or a similar program set up to record visits and registrations.** This is how you'll know which websites and partners are most successful and which are less so.

#### [Read the rest of the article.](http://hollygenser.com/?p=443)

**See other articles in the series:** [7 Steps to Create a Coaching](http://hollygenser.com/?p=439)  [Program](http://hollygenser.com/?p=439) and [How to Promote a Webinar.](http://hollygenser.com/?p=436)

**See my blog** [for more topics](http://hollygenser.com/blog/). You'll find articles on how to write when you don't feel like it, how to create an e-book, and how to launch your information products.

I value your readership and your interaction. Please comment on the blog posts or reply to this e-mail. Let me know about your experiences, share tips, ask questions, and tell me what you want to read and learn.

Best regards,

**Holly** 

Holly Genser, MA, CTA-CC Transformative Information Products Writer and Coach

Contact me today to schedule your 30-minute, complimentary

consultation:

[www.HollyGenser.com/Contact/](http://hollygenser.com/contact/)

Website: [www.HollyGenser.com](http://www.hollygenser.com/) Blog:<http://hollygenser.com/blog/>

\*\*\*\*\*\*\*\*\*\*\*\*\*

\*\*To keep my newsletter out of your spam folder, scroll to the bottom and click add to contacts list now.\*\*.

\*\*\*\*\*\*\*\*

Click below to share on Facebook, Twitter, or Google+

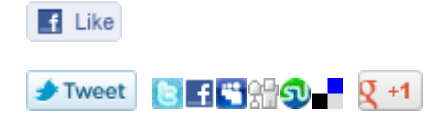

| [forward to a friend](http://us6.forward-to-friend.com/forward?u=f04f4c8810&id=753d85a814&e=%5bUNIQID%5d)

*Copyright © 2014 Holly Genser, All rights reserved.* You are receiving this email because you requested my opt-in ebook from www.HollyGenser.com or my blog, www.InformationProductsCreator.com. **Our mailing address is:** Holly Genser

MailChimp.

[Add us to your address book](http://hollygenser.us6.list-manage.com/vcard?u=f04f4c8810&id=c182a4b1ae)